## **モニター・VR**

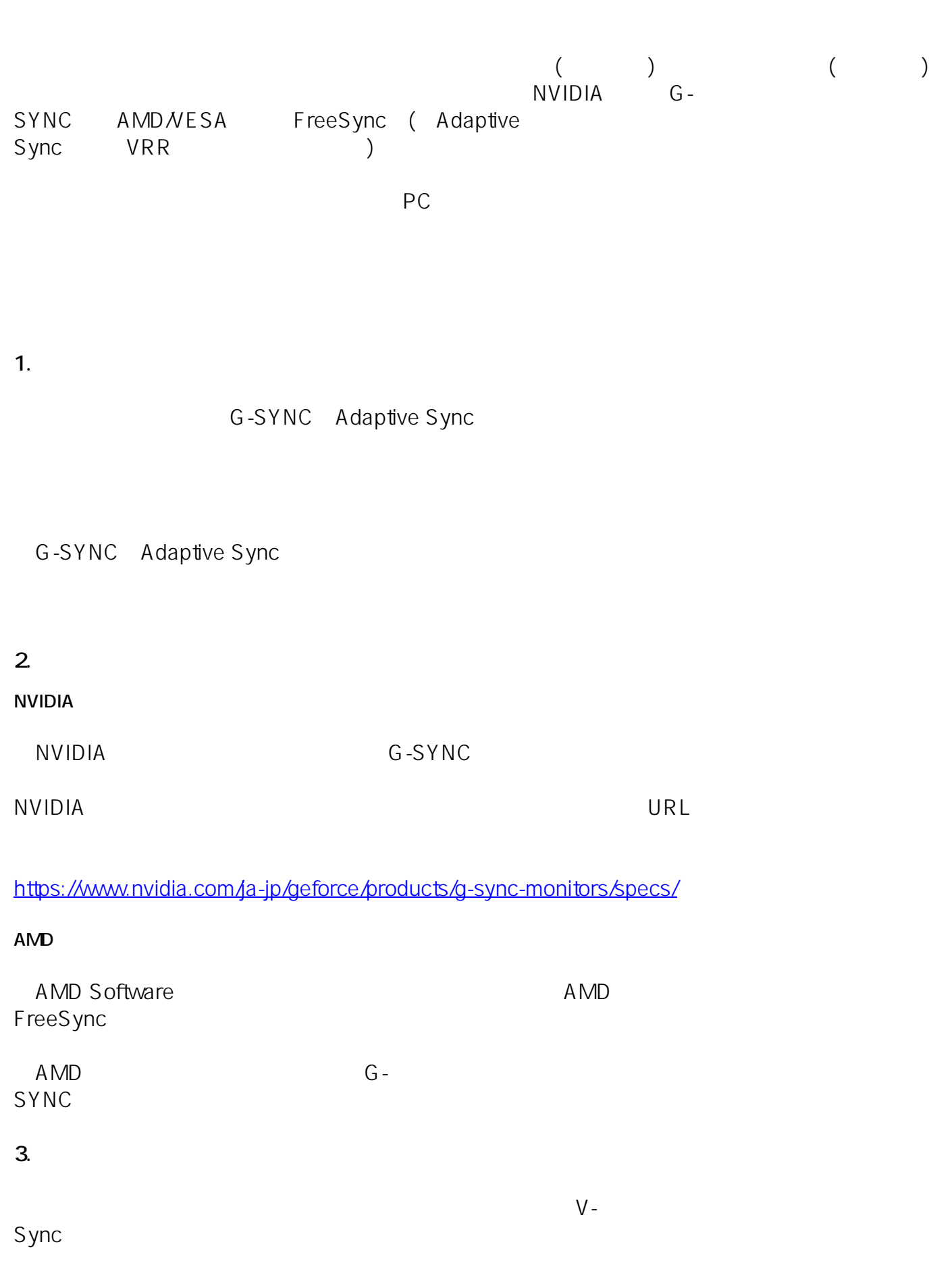

[URL: https://faq.tsukumo.co.jp//index.php?action=artikel&cat=108&id=383&artlang=ja](https://faq.tsukumo.co.jp//index.php?action=artikel&cat=108&id=383&artlang=ja)

 $(2023 \t3)$ ID: #1382 製作者: s.suzuki  $: 2023 - 03 - 21$  18:30